# **x86 : Initialization & Devices**

Gabriel Laskar <gabriel@lse.epita.fr>

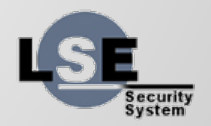

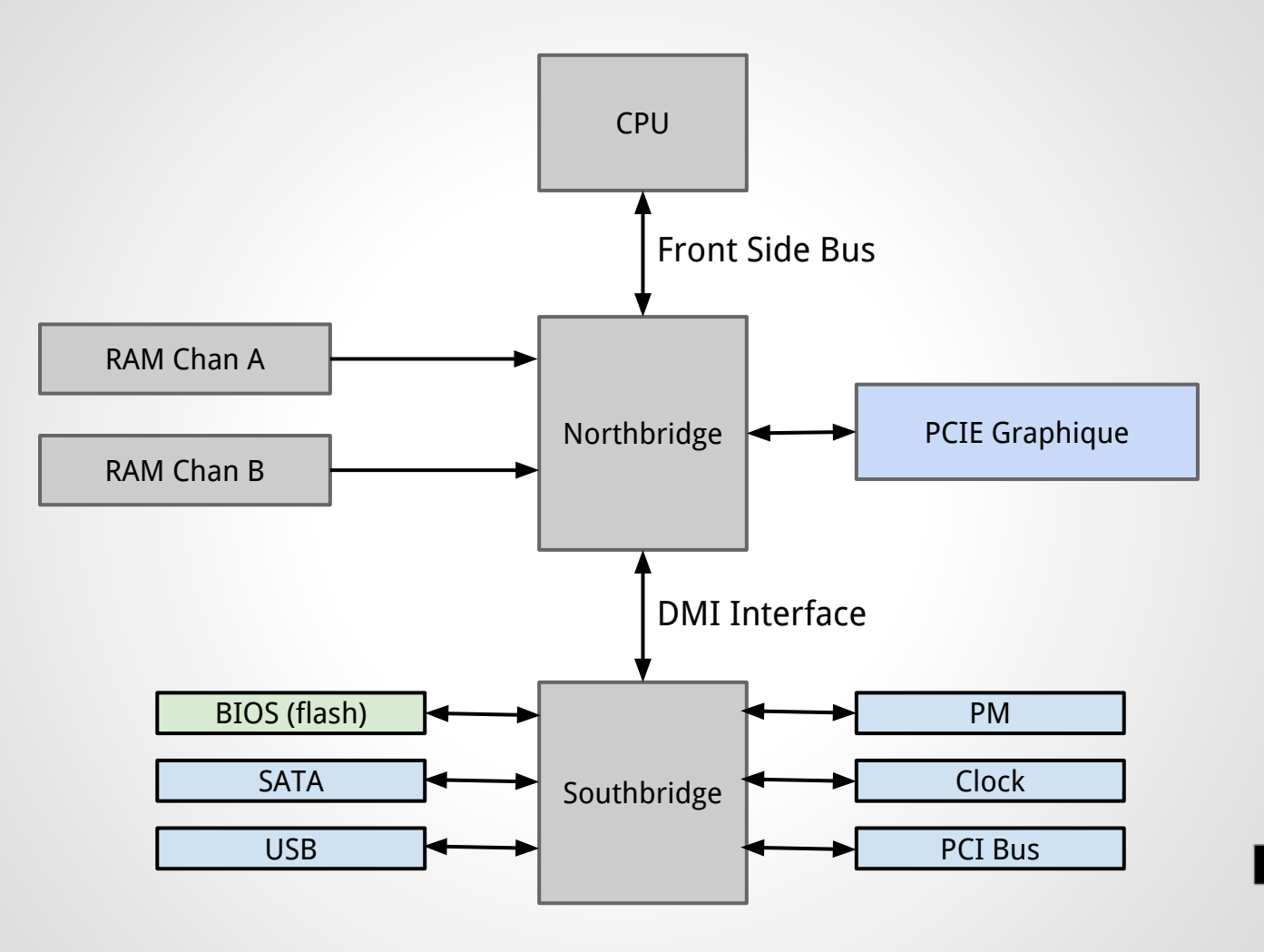

## **x86 power on**

- Chips self initialize
- Cpu initialization
- Firmware starting
- Boot code launch OS

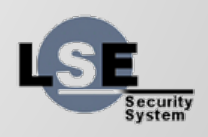

- Execute the CPU reset vector (4Gb 16b) : 0xfffffff0.
- This address is in the BIOS/UEFI flash memory.
- CPU initialization
	- platform firmware switch to the firmware mode (real, voodooo or flat protected)

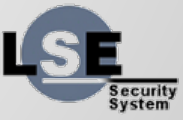

- Preparation for memory initialization
	- CPU microcode update
	- CPU specific initialization
		- need to setup some kind of stack, before RAM initialization, for that cache-as-RAM is used (CAR)
		- some CPUs need to initialize some specific MSRs
	- Chipset initialization : BAR is initialized, watchdog is disabled
- RAM Initialization 5

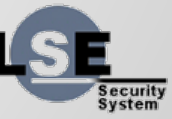

- Relocate firmware code in RAM
	- Memory Test
	- BIOS Shadowing
	- Redirect memory transactions
	- Set up the stack
	- transfer firmware to ram
- Misc platform enabling (clock, gpio)

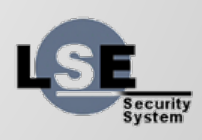

- IRQ enabling and IRQ chips initialization
- Timer initialization
- Memory cache control initialization
- APs initialization (MTRRs must be consistent across all cores)
- Simple IO Device initialization (ps/2, serial)
- PCI Device discovery and initialization
- OS boot loader execution

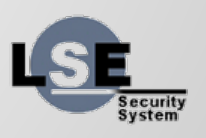

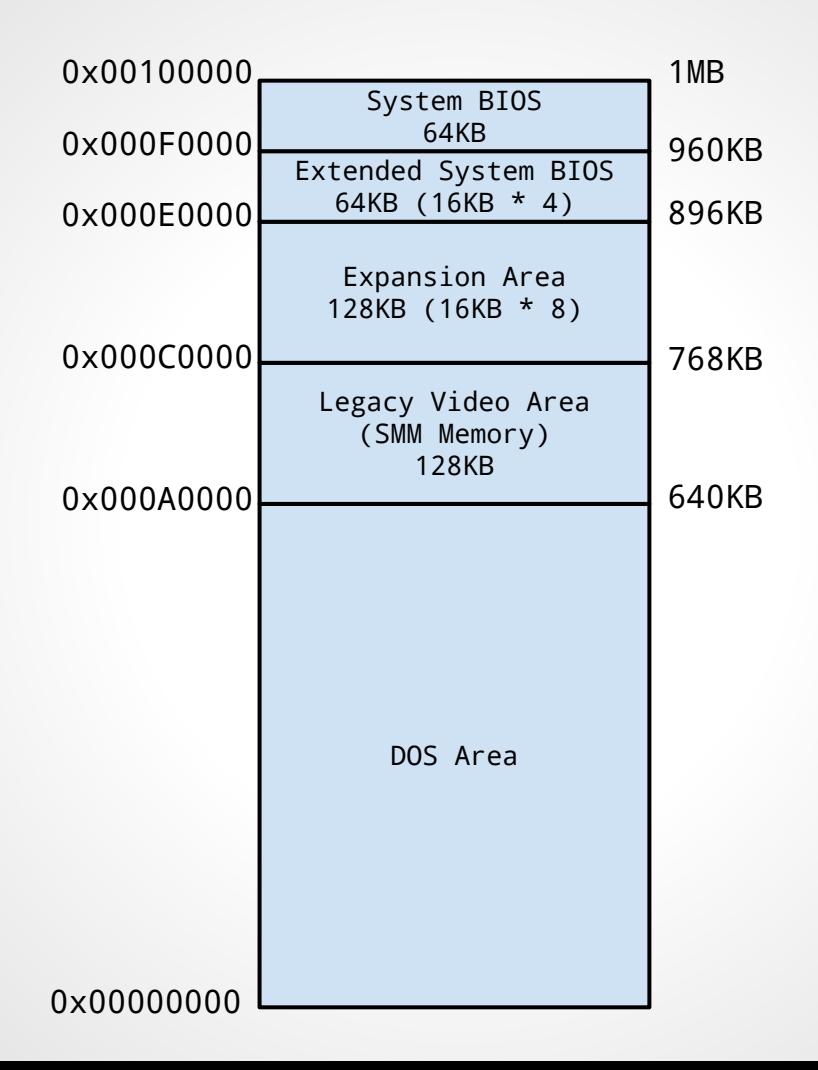

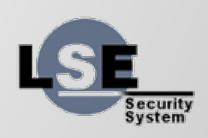

#### **BIOS**

- 16-bit code
- old, ancient way
- boot MBR partitions (0x55aa)
- user-api is interrupts

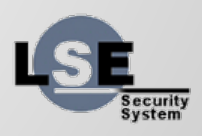

## **BIOS Interrupts**

- int \$0x10 : Video Services
- int \$0x11 : Equipment list
- int \$0x12 : lowmem size
- int \$0x13 : Disk Services
- int \$0x14 : Serial port Services
- int \$0x15 : Misc services (0xe820, ...)

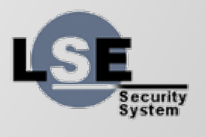

#### **UEFI**

- 32 or 64 bit code
- New "modern" way
- New partition format
- Interface based api

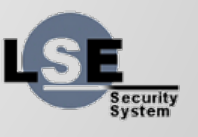

## **Example**

#include <efi.h>

{

}

EFI\_STATUS main(EFI\_HANDLE ImageHandle, EFI\_SYSTEM\_TABLE \*SystemTable)

SystemTable->ConOut->Outputstring(

```
SystemTable->ConOut, L"Hello World\r\n");
return EFI_SUCCESS;
```
## **Different types of Applications**

- Applications
- Boot services
- Runtime services
- Drivers

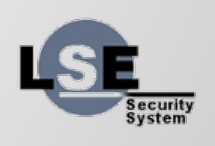

#### **Devices**

#### ● Registers accessible to CPU :

- MMIO
- PIO (in, out)
- Access to Memory (DMA)
- Interrupts (irq, msi)

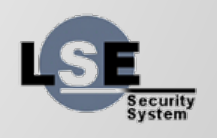

#### **What devices are available ?**

- We need some way to discover devices
- When devices are on a bus there is (usually) a way to have their description

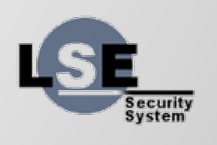

#### **PCI Bus**

- Configuration space accessed through IO Ports
- CONFIG ADDRESS (0xcf8)
- CONFIG\_DATA (0xcfc)

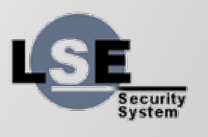

#### **PCI Address Structure**

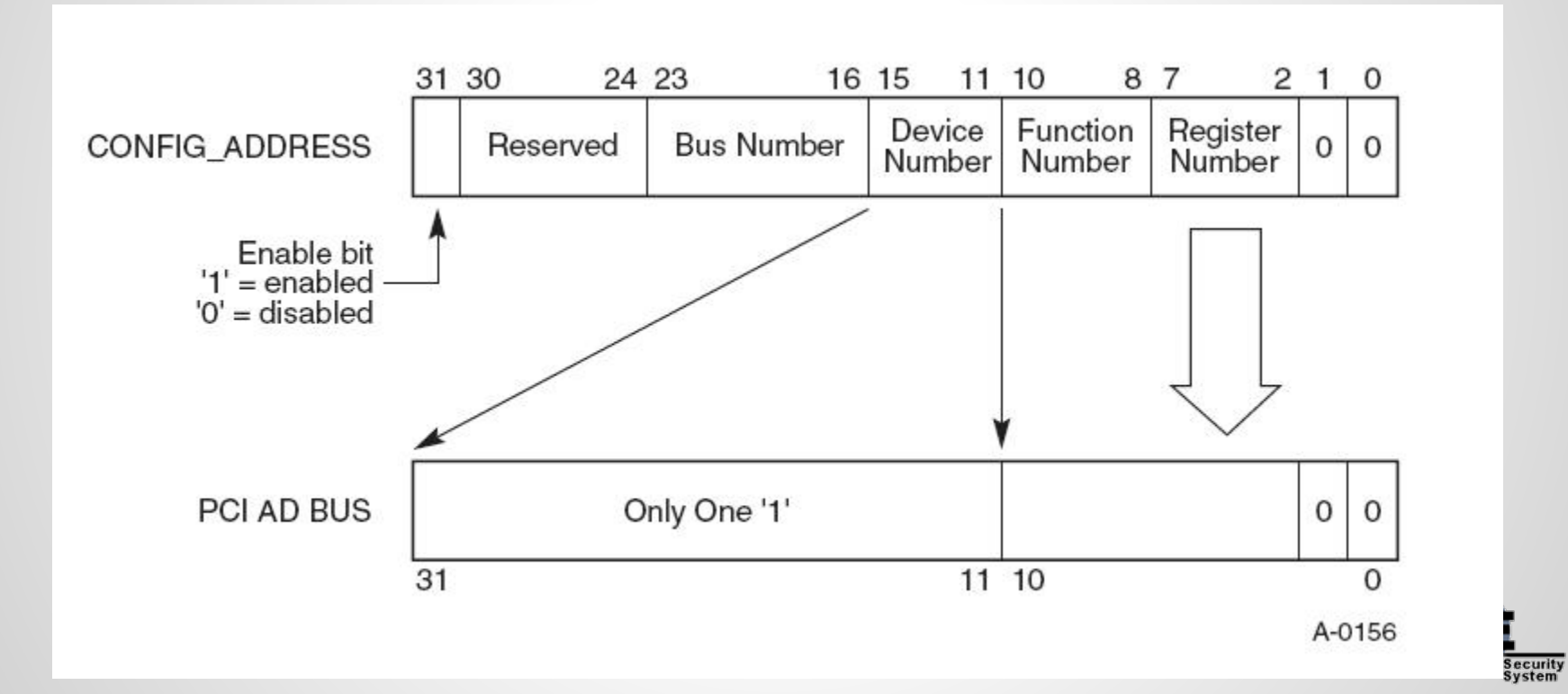

#### **PCI Header**

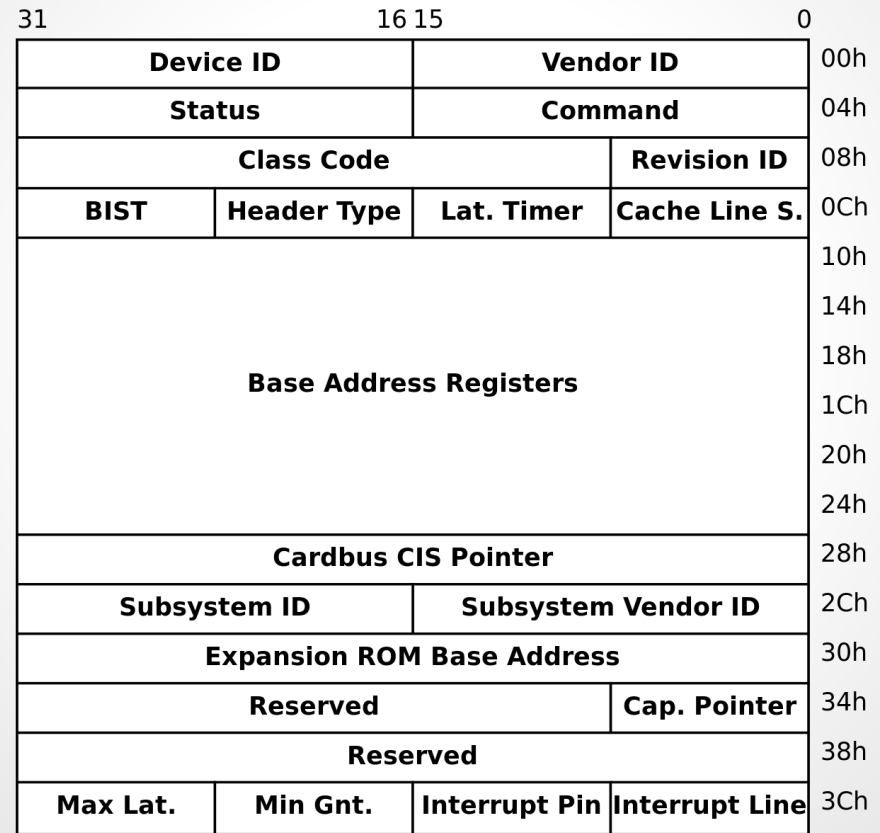

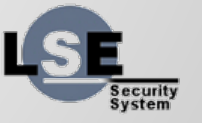

18

### **Serial Port**

- 8250 compatible (or 16550)
- base port on 0x3f8 (for COM1)
- $\bullet$  IRQ 4
- ports mapped onto 8250 registers

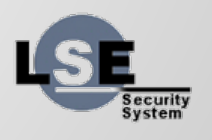